### **REFERENCES**

- Chaudhry, M. H. (1993). Open Channel Flow. New Jersey: Prentice-Hall Inc.
- Daugherty, R. L., and Franzini, J. B. (1965). Fluid Mechanics, 6<sup>th</sup> ed. New York: McGraw-Hill, Inc.
- Fox, R. W., and McDonald, A. T. (1994). Introduction to Fluid Mechanic. New York: John Wiley & Son, Inc.
- Potter, M. C., and Wiggert, D. C., (1991). Mechanics of Fluids. Englewood Cliffs, New Jersey: Prentice-Hall, Inc.
- Wilkes, J. O. (1999). Fluid Mechanics for Chemical Engineers. New Jersey: Prentice-Hall, Inc.

# **APPENDIX A THE PCN INTERFACE**

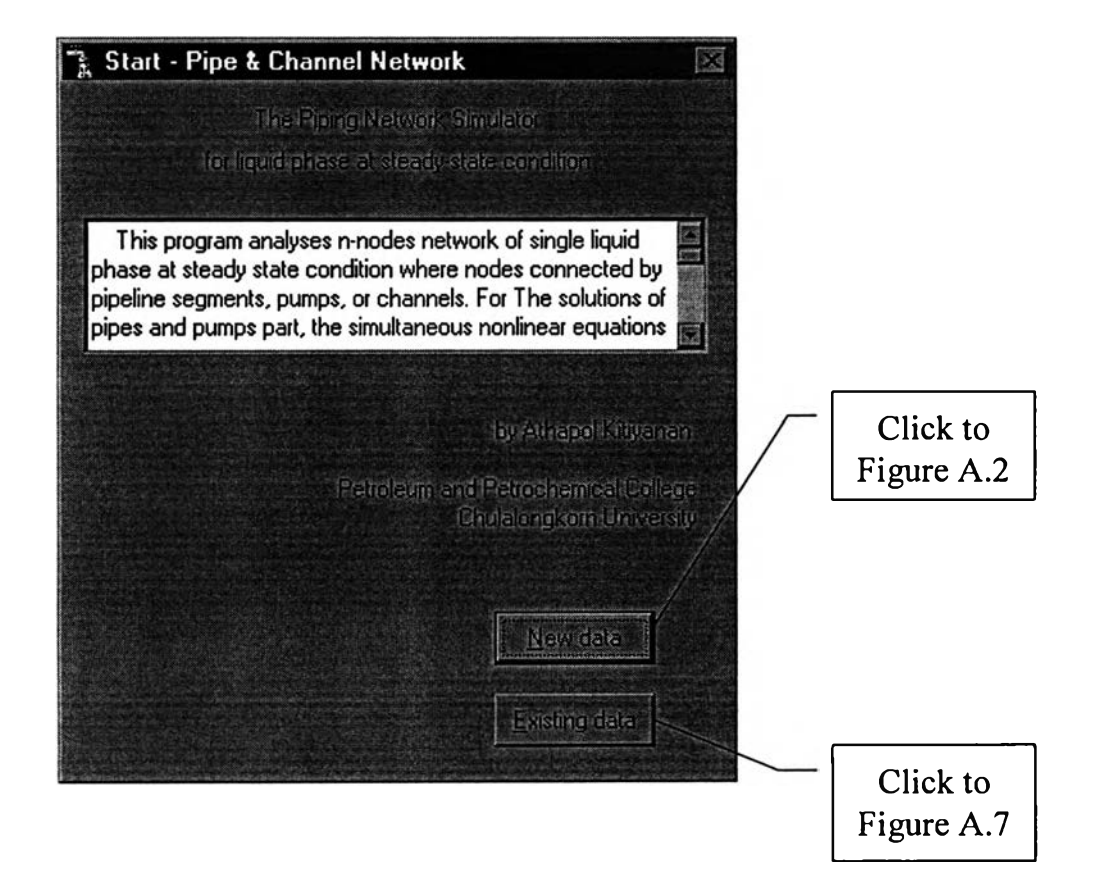

**Figure A.l** -Start-

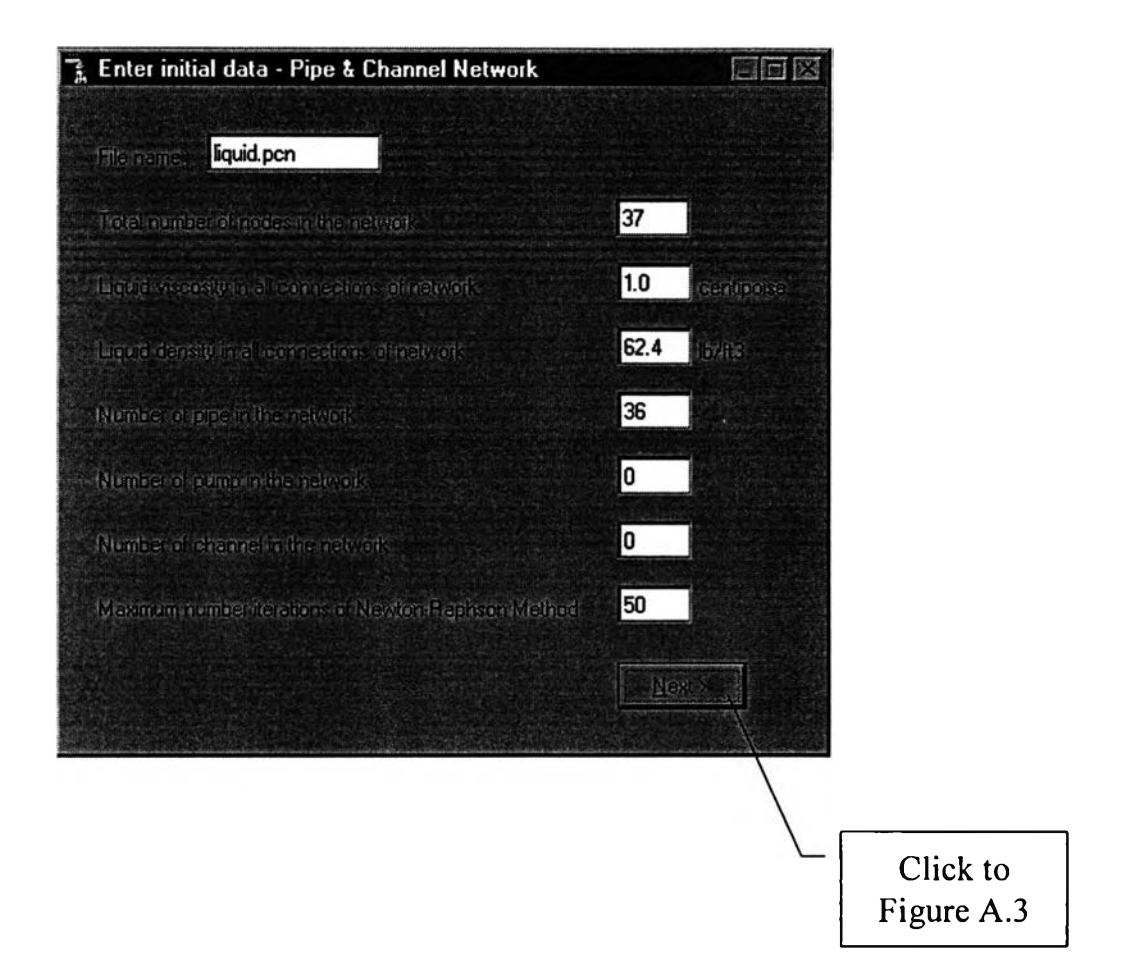

Figure A.2 - Enter initial data-

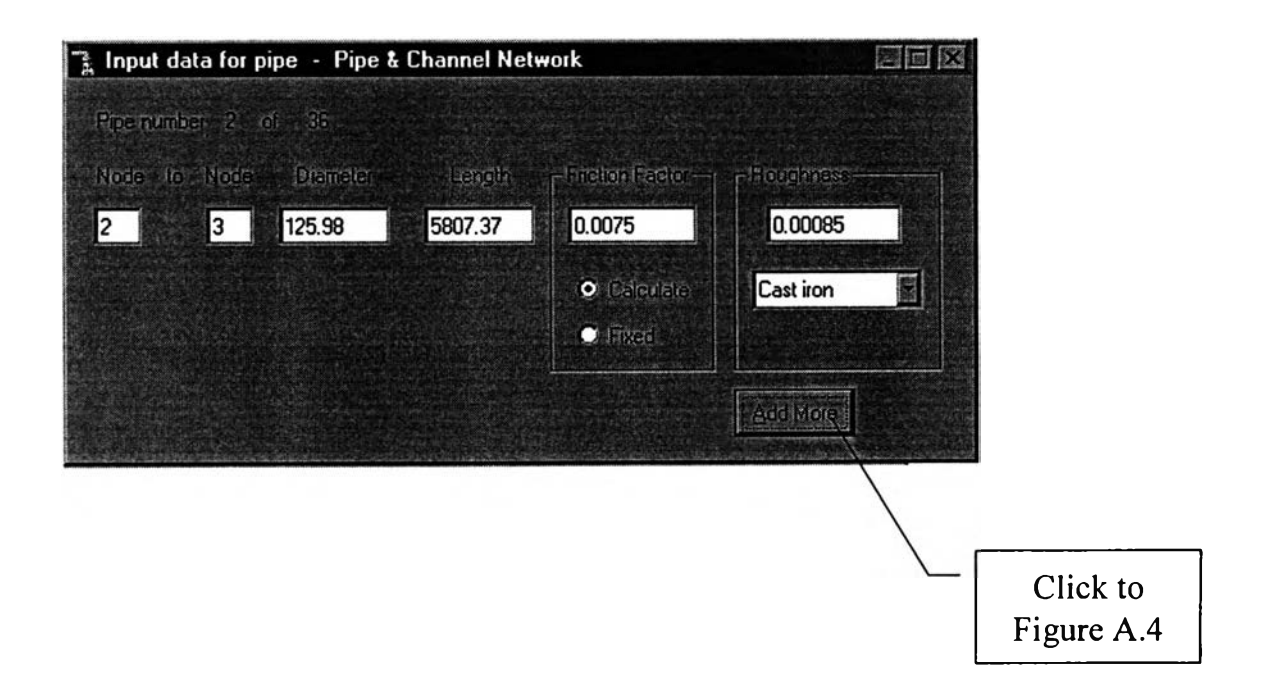

Figure A.3 -Input pipe data-

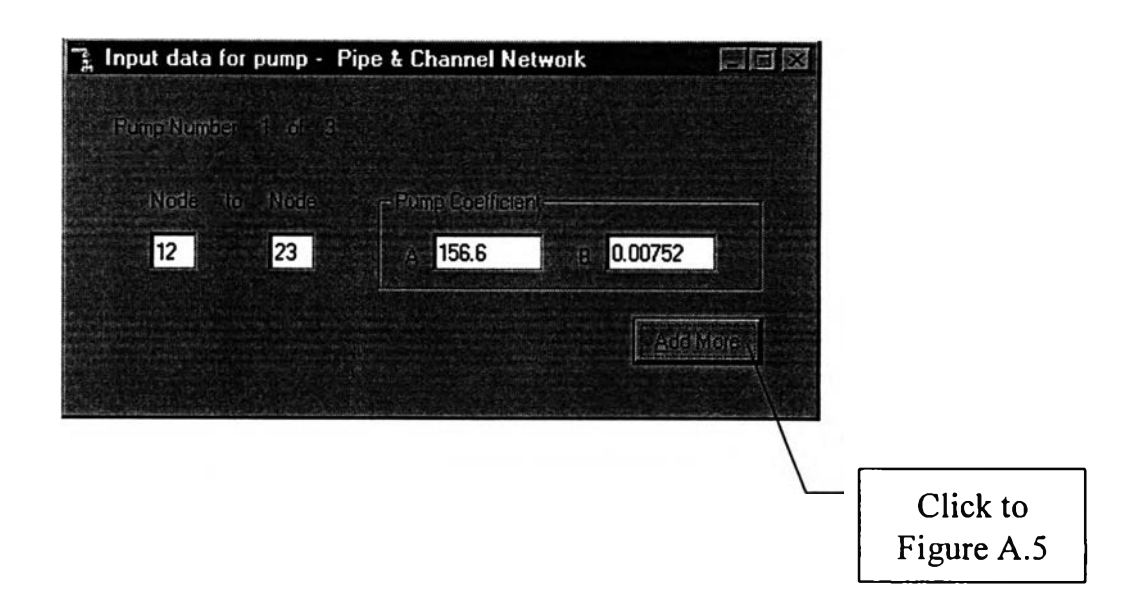

**Figure** A.4 -Input pump data-

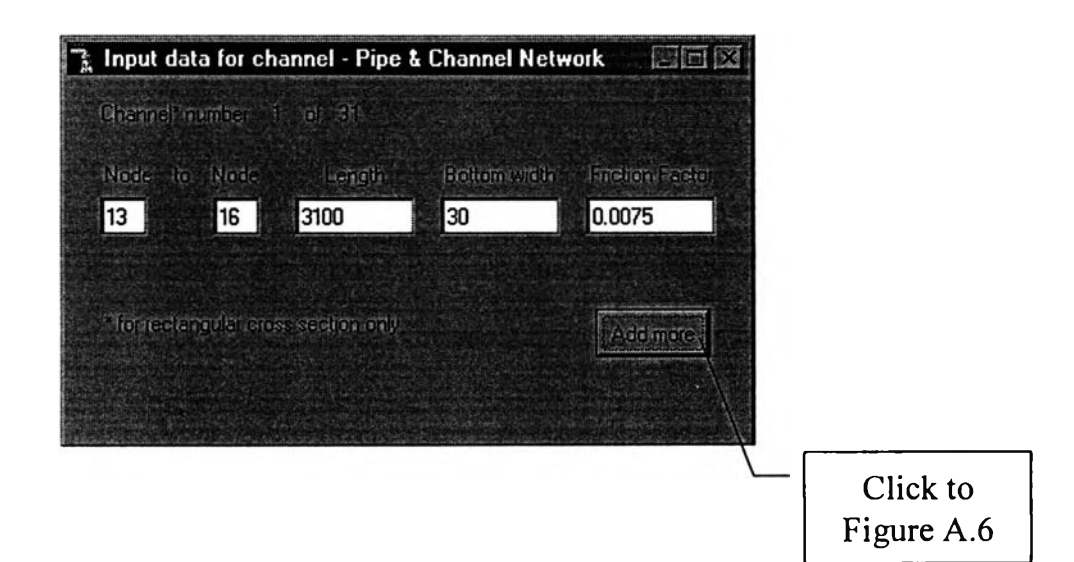

**Figure** A.5 -Input channel data-

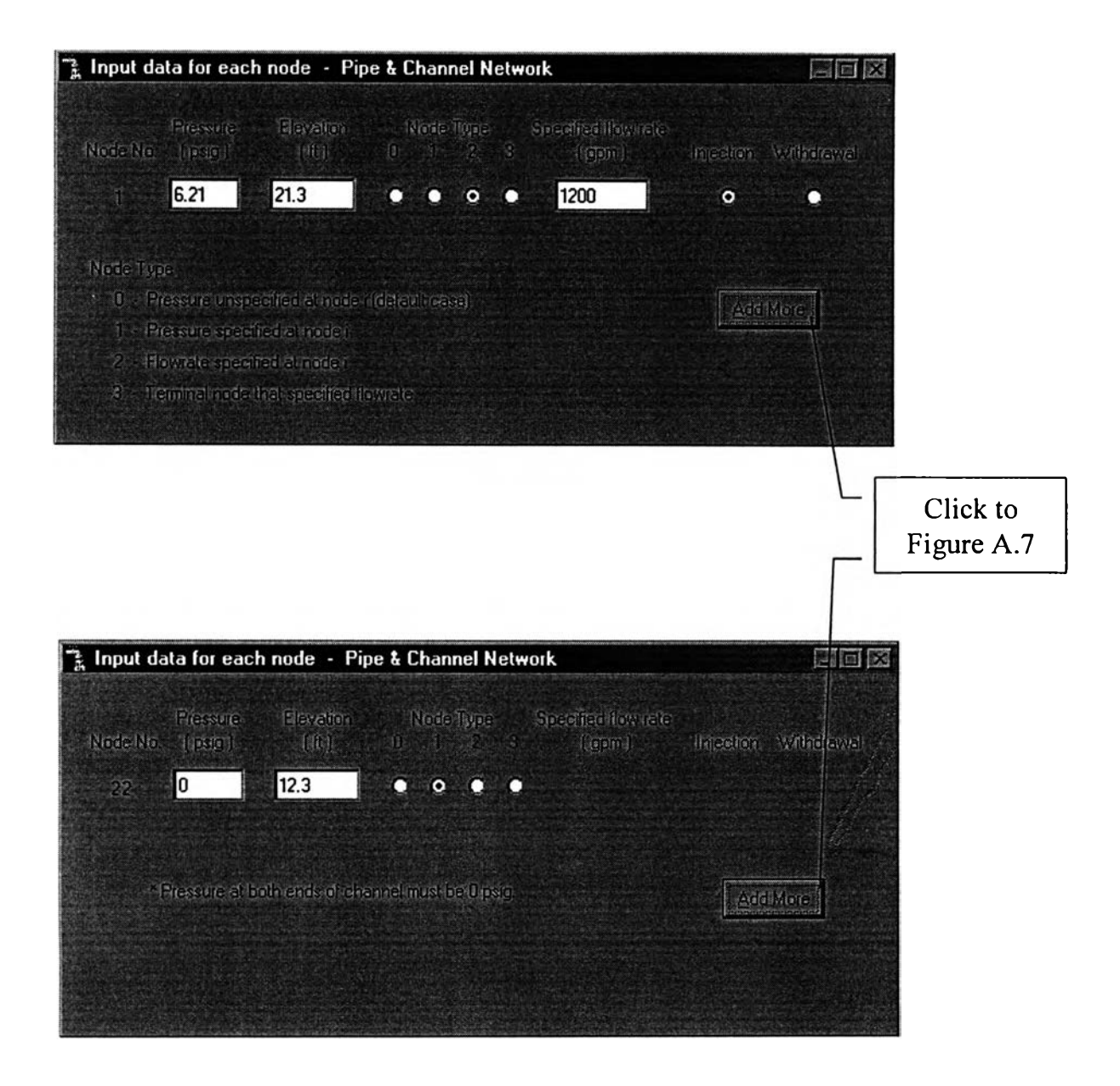

Figure A.6 -Input node data-

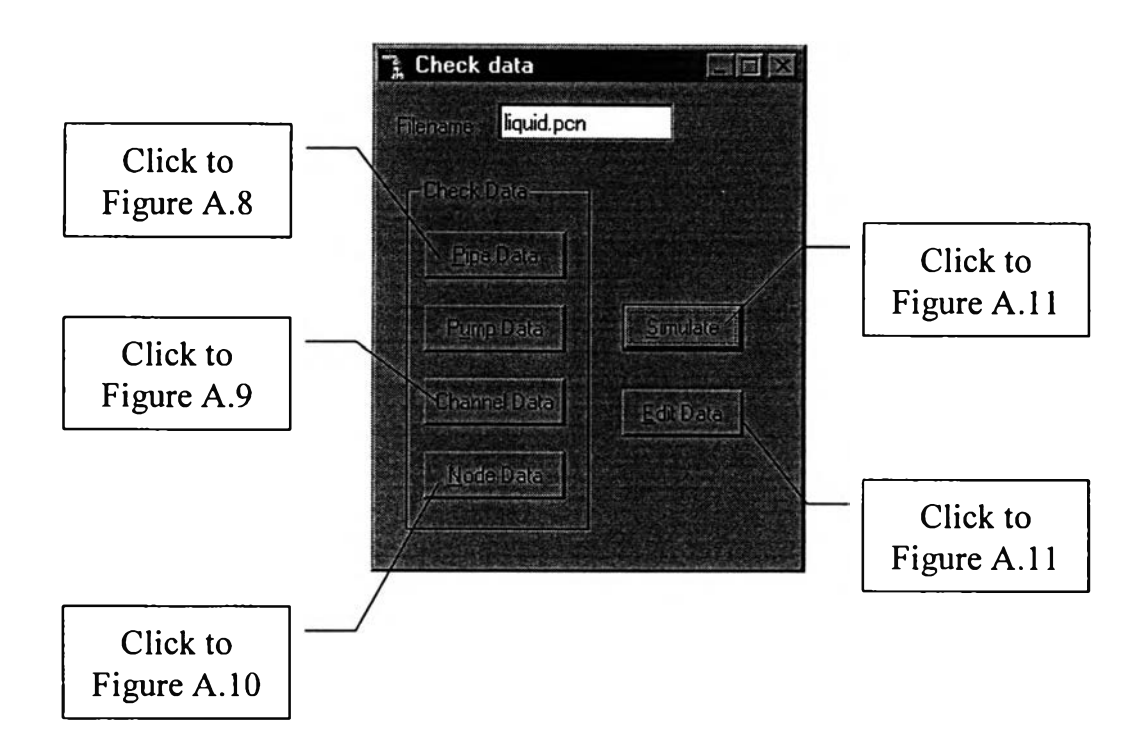

**Figure A.7** -Check data-

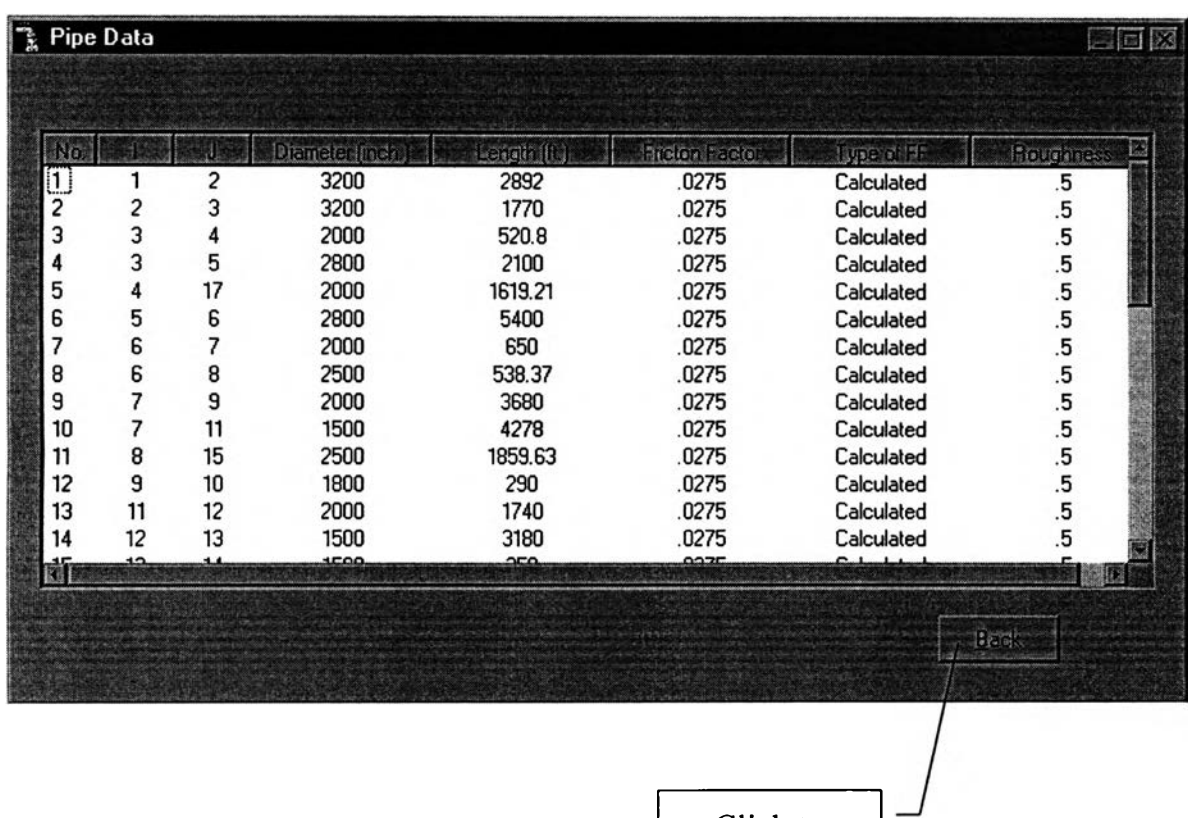

**Figure A.8** -Check pipe data-

 $\bar{c}$ 

Click to Figure A.7

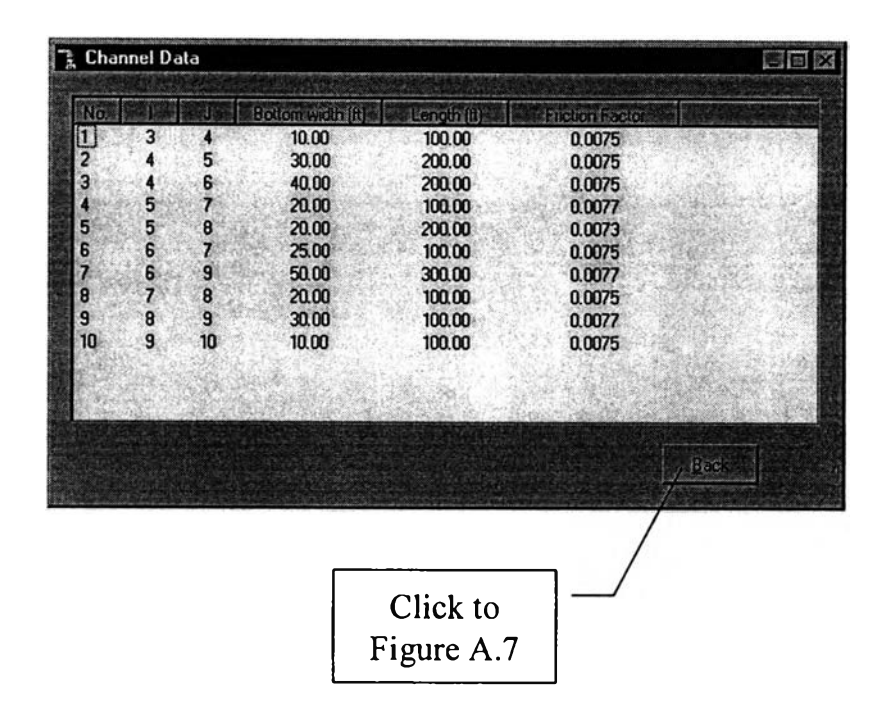

Figure A.9 -Check channel data-

| Nos          | Pressure (psigl   Elevation (ft.) |       | $T$ ype | Flowrate (opn) | Direction. |
|--------------|-----------------------------------|-------|---------|----------------|------------|
| $\mathbf{1}$ | 12.00                             | 15.00 |         | 200.00         | Injection  |
| 2            | 0.00                              | 13.00 |         | 0.00           |            |
| 3            | 0.00                              | 11.00 |         | 0.00           |            |
|              | 0.00                              | 10.00 |         | 0.00           |            |
| 5            | 0.00                              | 9.00  |         | 0.00           |            |
| 6            | 0.00                              | 9.00  |         | 0.00           |            |
|              | 0.00                              | 8.50  |         | 0.00           |            |
| 8            | 0.00                              | 8.00  |         | 0.00           |            |
|              |                                   |       |         |                | Back       |
|              |                                   |       |         |                |            |

Figure A.10 -Check node data-

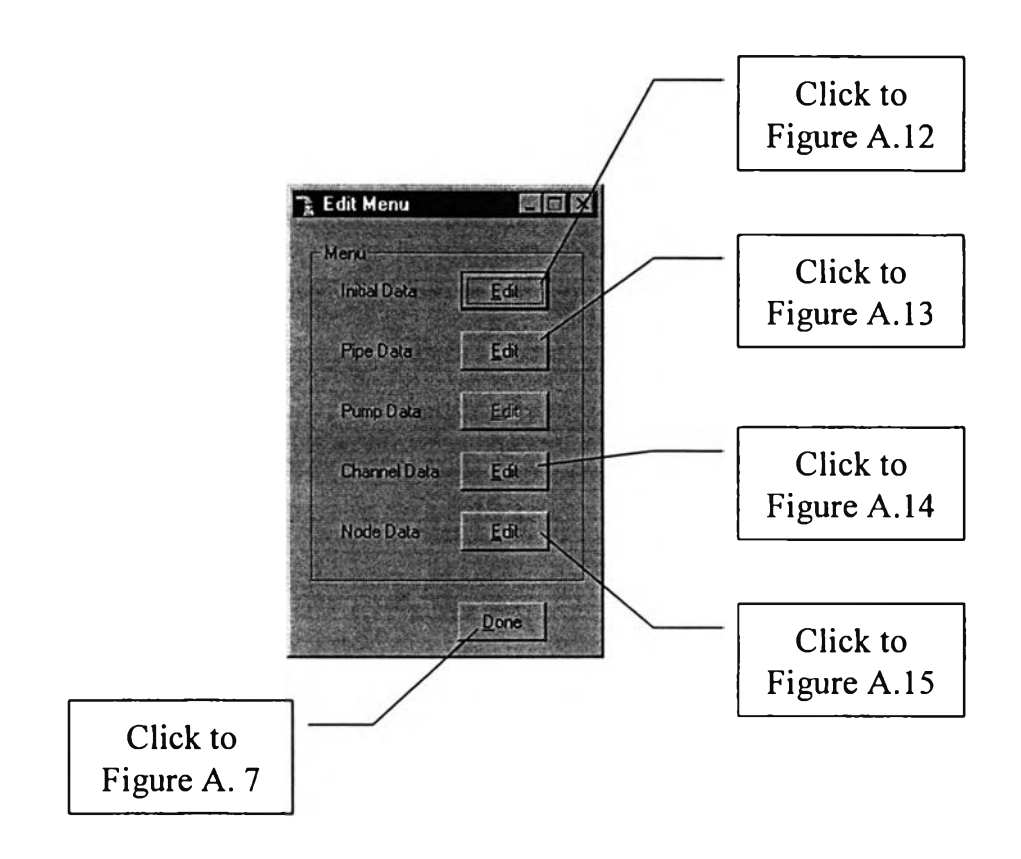

Figure A.11 -Edit data menu-

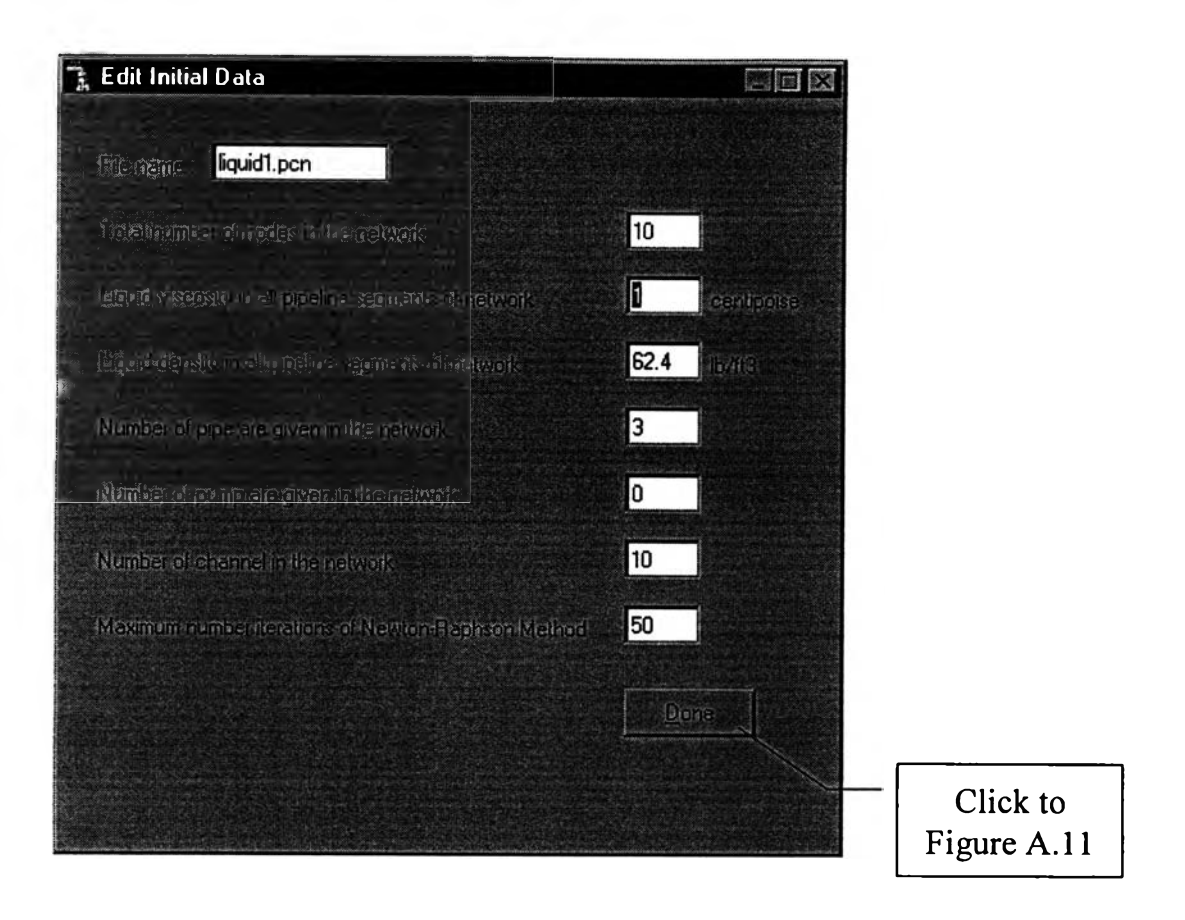

Figure A.12 -Edit initial data-

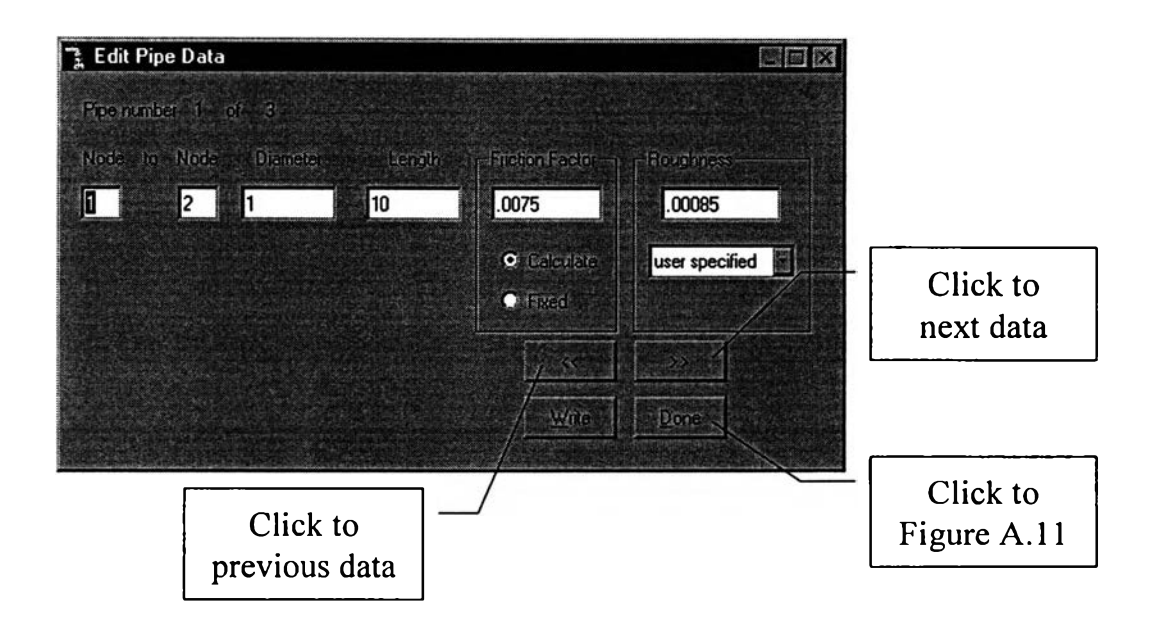

Figure A.13 -Check pipe data-

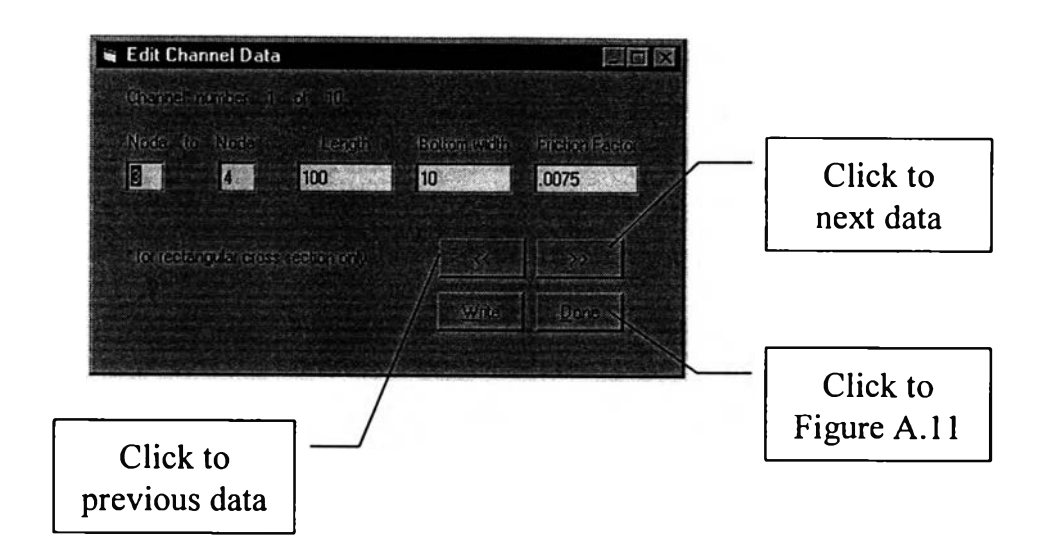

Figure A.14 -Edit channel data-

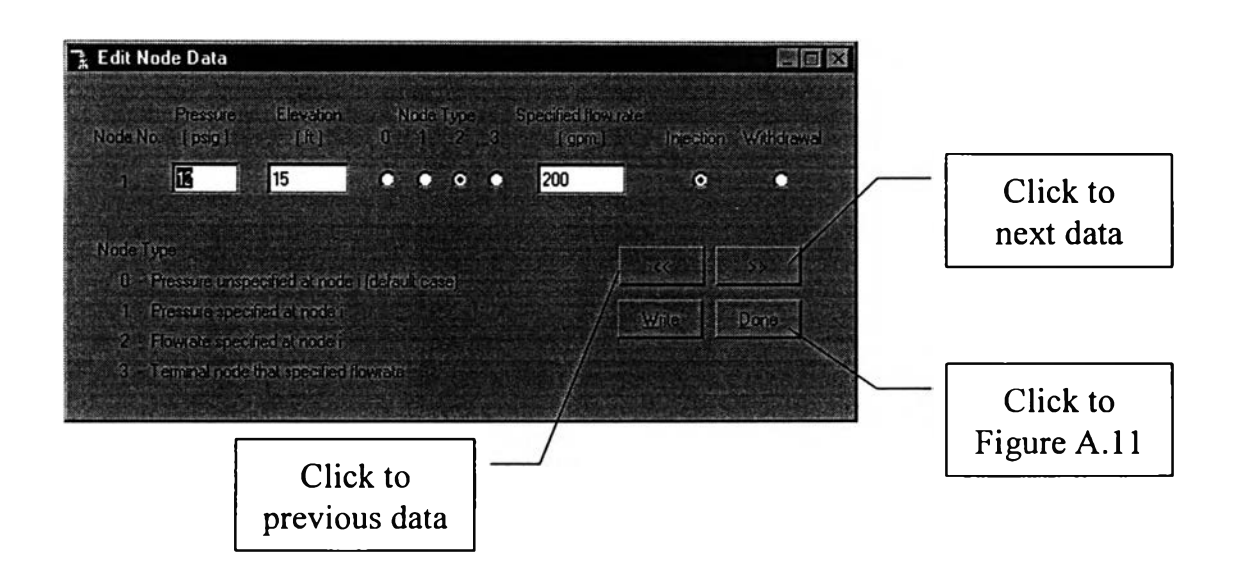

Figure A.15 -Edit node data-

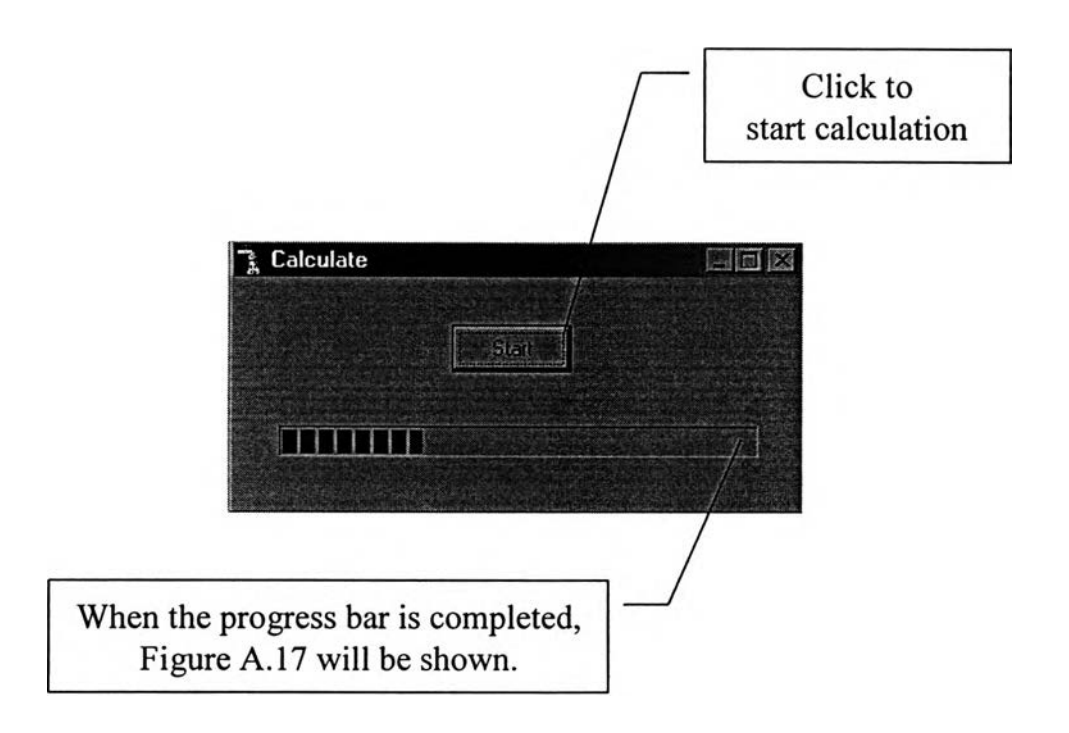

Figure A.16 -Calculate-

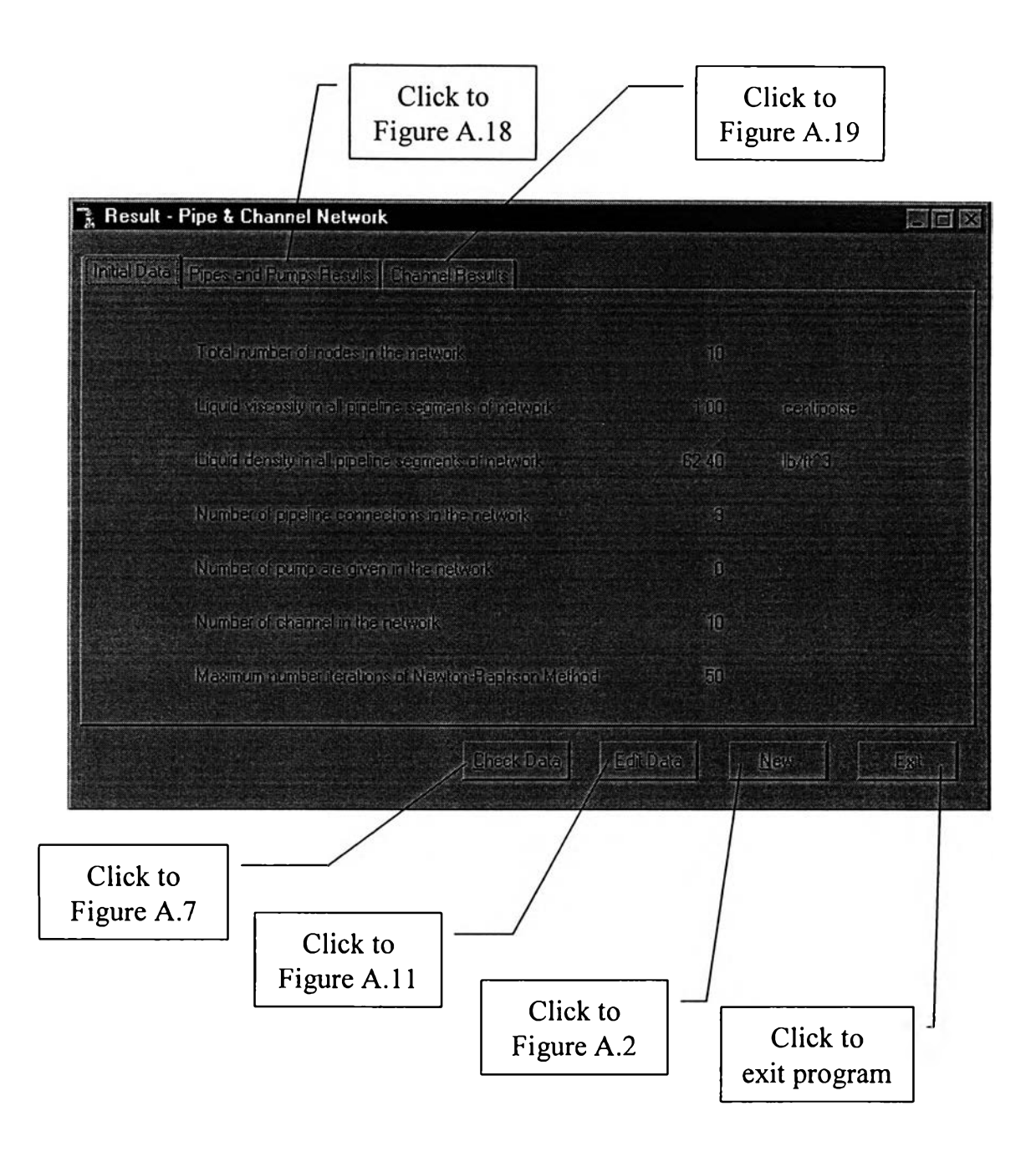

Figure A.17 -View result (Initial data)-

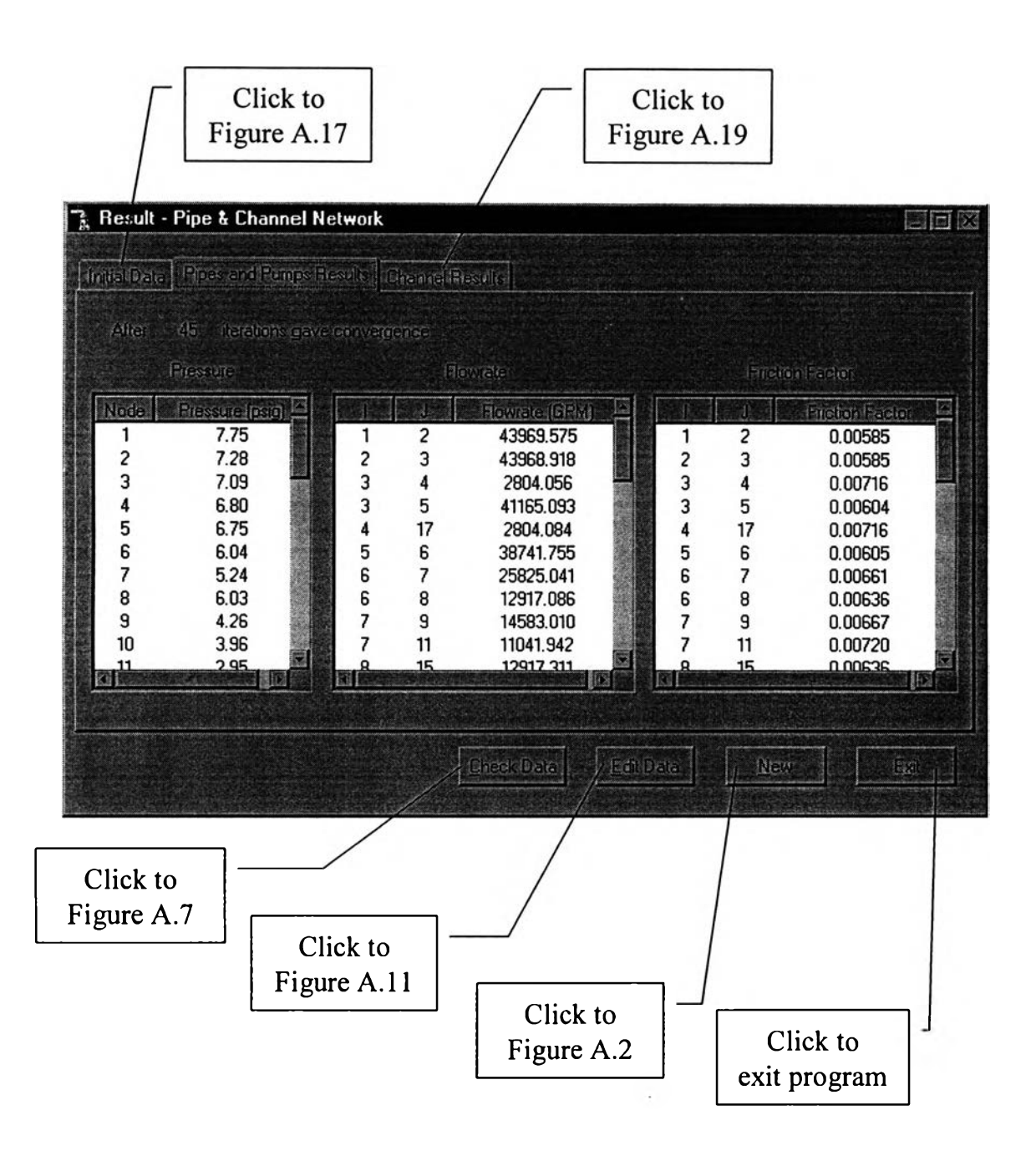

Figure A.18 -View result (pipe and pump results)-

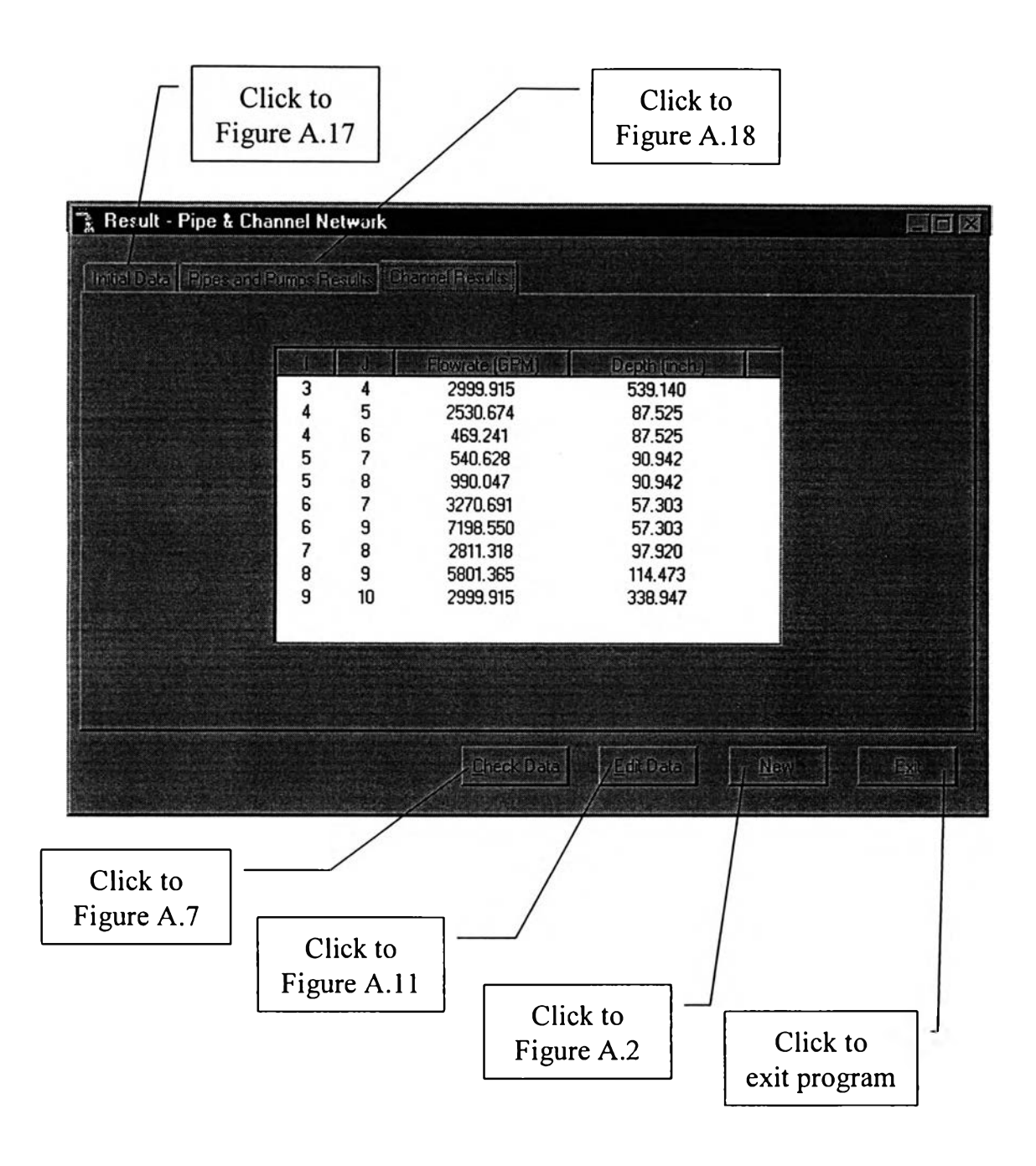

**Figure A.19** -View result (Channel results)-

#### APPENDIX B

### SOURCE CODE FOR CALCULATION MODULE

Dim Beta As Double, Delta As Double, Dens As Double Dim Pi As Double, Pj As Double, W As Double Dim X As Double, Y As Double, Converge As Double, Viscos As Double Dim Aijchk As Double, tempA As Double, tempB As Double, ED As Double Dim Rij As Double, Pii As Double, Factor As Double, Pivot As Double Dim TB As Double, LL As Double Dim AbsIJ As Integer, Counter As Integer, FR As Integer Dim I As Integer, II As Integer, Iter As Integer, ITmax As Integer Dim J As Integer, JJ As Integer, M As Integer, Tm As Integer Dim JL As Integer, JH As Integer, Npl As Integer, Nband As Integer Dim ILR As Integer, IrowK As Integer, K As Integer, Kst As Integer Dim ID As Integer, ini byte As Integer, dat byte As Integer Dim at byte As Integer, curpos As Integer, N As Integer, Npipe As **Integer** Dim Npump As Integer, NC As Integer, Nchnnl As Integer, wid As **Integer Dim TypeCl As Boolean** Dim TypeC3 As Boolean **Dim Inidat As Inidat Dim IniByte As IniByte** Dim NodeDat () As NodeDat Dim PipeDat () As PipeDat **Dim Pumpdat() As Pumpdat** Dim Chnnldat () As Chnnldat Dim PressDat () As PressDat Dim FlowDat() As FlowDat Dim ChannelDat () As ChannelDat Dim FFDat() As FFDat Private Sub Commandl\_Click() Open App. Path & "\" & Keep. Textl. Text For Binary As #1 Open App. Path & "\Press.dat" For Binary As #2 Open App. Path & "\Flow.dat" For Binary As #3 Open App. Path & "\FF.dat" For Binary As #4 Open App. Path & "\OpenFlow.dat" For Binary As #5 ' Read the initial data **Get #1, 1, Inidat Get #1, 29, IniByte 1 Read the pipe data** ini\_byte = IniByte.iniPipe ReDim PipeDat (Inidat.Npi) As PipeDat  $dat_byte = Len(PipePat(1))$ at  $\overline{b}$ yte = IniByte.iniPipe For  $I = 1$  To Inidat. Npi at byte = dat byte \*  $(I - 1)$  + ini byte **Get #1, at\_byte, PipeDat(I) Next**

 $'$  Read the pump coefficient data

```
If Inidat. Npm > 0 Then
        ini byte = IniByte.iniPump
        ReDim Pumpdat(Inidat.Npm) As Pumpdat
        dat byte = Len (Pumpdat(1))
        at by te = IniByte.iniPumpFor I = 1 To Inidat. Npm
            at byte = dat byte * (I - 1) + ini byte
            Get #1, at_byte, Pumpdat(I)
        Next I
    End I f
' Read the Channel data
    If Inidat. Nch > 0 Then
        ini byte = IniByte.iniChnnl
        ReDim Chnnldat (Inidat.Nch) As Chnnldat
        dat byte = Len (Chnnldat (1) )
        at \overline{b}yte = IniByte.iniChnnl
        For I = 1 To Inidat. Nch
            at byte = dat byte * (I - 1) + ini_byte
            Get #1, at_byte, Chnnldat(I)
        Next I
    End I f
' Read the node data
    ini byte = IniByte.iniNode
    ReDim NodeDat (Inidat.N) As NodeDat
    dat byte = Len(NodeDat(1))
    at \bar{b}yte = IniByte.iniNode
    For I = 1 To Inidat.N
        at byte = dat byte * (I - 1) + ini byte
        Get #1, at_byte, NodeDat(I)
    Next I
' Start to calculate
          N = In <i>i</i> dat NViscos = Initial.VisDens = Initial.DensNpipe = Inidat.Npi
      Npump = Inidat.Npm
     Nchnn1 = Initial.NchITmax = Inidat. Imax
         NC = Npipe + Npump + Nchnnl
ReDim PressDat(N) As PressDat
ReDim FlowDat(NC) As FlowDat
ReDim ChannelDat(NC) As ChannelDat
ReDim FFDat(Npipe) As FFDat
ReDim C(N, N) As Integer, FRi(Npipe) As Integer
      FRj(Npipe) As Integer, III(NC) As Integer, Irow(N) As Integent
      Jhigh(N) As Integer, JJj(NC) As Integer, Jlow(N) As Integer,
      NDowChn(N) As Integer, t(N) As Integer,
      TypeFF(N, N) As Integer, TOpen(N) As Integer
ReDim A(N, N) As Double, AF(N) As Double, Alpha(N, N) As Double,
      B(N, N) As Double, D(N, N) As Double, Dep(N, N) As Double,
      Dp(N) As Double, DPP(N) As Double, e(N, N) As Double,
```

```
F(N + 1, N + 1) As Double, F F(N, N) As Double,
      floww(N) As Double, FRij(N * N) As Double, L(N, N) As Double,
      Otype(N, N) As Double, P(N) As Double, Q(N, N) As Double,
      Qij (N * N) As Double, Sigma (N) As Double, Tch (N, N) As Double,
      v(N) As Double, Wch(N, N) As Double, Z(N) As Double
ReDim Re(N, N) As Double, Fij(N, N) As Double, Qin(N) As Double
' Set all parameter as zero
    For I = 1 To N
             P(I) = 0t (I) = 0<br>v (I) = 0Z(I) = 0<br>Sigma(I) = 0
            Dp(I) = 0DPP(I) = 0AF(I) = 0TOpen(I) = 0
        For J = 1 To NA(I, J) = 0B(I, J) = 0
                 C(I, J) = 0
                 D(I, J) = 0e(I, J) = 0L(I, J) = 0F(F(I, J) = 0)Alpha(I, J) = 0
        Next J
    Next I
Prepare pipe coefficient and set connection matrix of pipe(c = 1)<sup>,</sup>
    For Counter = 1 To Npipe
             D(PipeDat(Counter) .Ni, PipeDat(Counter) .Nj)
= PipeDat
(Counter). D
             L(PipeDat(Counter).Ni, PipeDat(Counter) .Nj)
= PipeDat
(Counter).L
           F_F(PipeDat(Counter).Ni, PipeDat(Counter).Nj)
= PipeDat
( C o u n t e r ) . FF
             e(PipeDat(Counter).Ni,
PipeDat(Counter).Nj) 
= PipeDat
(Counter).Rough
        TypeFF(PipeDat(Counter).Ni, PipeDat(Counter).Nj) = PipeDat
( C o u n t e r ) . TFF
             c(PipeDat(Counter).Ni,
PipeDat(Counter).Nj)
= 1
    Next
' Prepare pump coefficient and set connection matrix of pump (c = 2)
    I f Npump > 0 Then
      For Counter = 1 To Npump
         A ( Pumpdat ( Counter ) . Ni, Pumpdat ( Counter ) . N j ) = Pumpdat
(Counter).A
         B ( Pumpdat ( Counter ) . Ni, Pumpdat ( Counter ) . Nj ) = Pumpdat
(Counter). B
         C (Pumped (Counter) . Ni, Pumped (Counter) . Nj) = 2Next
    End If
```

```
' Prepare channel data
     I f Nchnnl > 0 Then
       For Counter = 1 To Nchnnl
           c(Chnnldat(Counter).Ni,
Chnnldat
(Counter)
• Nj)
= 3
        Wch(Chnnldat(Counter).Ni,
Chnnldat
(Counter)
.Nj)
= Chnnldat
(C o u n te r ).พ
           L(Chnnldat(Counter) .Ni,
Chnnldat
(Counter)
• Nj)
= Chnnldat
(Counter). L
         \mathbf{F}_\mathbf{p}[\mathbf{F}(\mathsf{Chnnldat}(\mathsf{Counter}),\mathsf{Ni},\mathsf{ Chnnldat}(\mathsf{Counter}),\mathsf{Nj}) = \mathsf{Chnnldat}( C o u n t e r ) . FF
         Dep(Chnnldat(Counter).Ni, Chnnldat(Counter).Nj) = Chnnldat
( C o u n t e r ) . Dep
        Tch(Chnnldat(Counter) .Ni,
Chnnldat
(Counter)
• Nj)
= C h n n ld a t
(Counter).Tch
       Next
     End If
' Prepare Node data
     For Counter = 1 To N
           Z (NodeDat (Counter) . NNo) = NodeDat (Counter) . Z
           P (NodeDat (Counter) . NNo) = NodeDat (Counter) . P
           If NodeDat (Counter) . Type <> 0 Then
              t (NodeDat (Counter) . NNo) = NodeDat (Counter) . Type
              If NodeDat (Counter) . Type = 2 Or NodeDat (Counter) . Type =
3 Then
                   If NodeDat (Counter) . Dir = 1 Then
                   v (NodeDat (Counter) . NNo) = NodeDat (Counter) . Flow
                   Else: v(NodeDat(Counter).NNo) = -NodeDat
(Counter). Flow
                   End If
              End If
          End If
    Next
1 Compute constant conversion unit from the flow rate (British Unit)
       Beta = Dens / 144<br>Pii = 3.14159265
     Factor = 32 \times 12 ^ 5 / (Pii ^ 2 * 144 * 32.2 * (7.48 * 60) ^ 2)
' Compute constant conversion unit from the flow rate (SI)
  Beta = 9.81 * Dens / (1.01325 * 10 ^ 5)<br>b Bij = 3.14159265
  1 Pii = 3.14159265<br>1 Eactor = 32 \times 10^{-6}Factor = 32 * 10 ~ \land 15 / (Pii \land 2 * (3600) \land 2 * 1.01325 * 10 \land5)' Compute Bandwidth
     Nband = 0
     For I = 1 To N
         For J = 1 To N
              I f (C(I, J) <> 0) Then
                   If Abs(I - J) > Nband ThenAbsIJ = Abs (I - J)wid = AbsIJEnd I f
              End If
         Next J
         Nband = wid
     Next I
```

```
' Set lower and upper limit of each column
    For I = 1 To N
         If 1 > I - Nband Then
              Jlow(I) = 1Else: Jlow(I) = I - NbandEnd I f
         I f N < I + Nband Then
              Jhigh(I) = NElse: Jhigh(I) = I + NbandEnd If
         JL = Jlow(I)JH = Jhigh(I)TypeC1 = False: TypeC3 = False
         For J = JL To JHIf I \leq J Then<br>D(J, I) = D(I, J)e(J, I) = e(I, J)<br>L(J, I) = L(I, J)E_F(G, I) = F_F(I, J)<br>
Wch(J, I) = Wch(I, J)<br>
TypeFF(J, I) = TypeFF(I, J)
              If C(I, J) = 1 Then<br>C(J, I) = C(I, J)C(J, I) = C(I, J)<br>Alpha(J, I) = Factor * Dens * L(J, I) / (D(J, I)
              End If
              If C(I, J) = 3 Then C(J, I) = C(I, J)End If
            If C(I, J) = 1 Or C(I, J) = 2 Then TypeC1 = True
           If C(I, J) = 3 Then TypeC3 = True
            If Typed
Then
           End I f
            I f TypeC3
Then
           End If
            If Typed
And TypeC3 Then
           End I f
                       TOpen(I) = 0
                       TOpen(I) = 2
                       TOpen(I) = 1
         Next J
    Next I
I ********* Start the Iteration ************
For Iter = 1 To ITrans' Set all element of F(i, j) = 0Npl = N + 1
       For I = 1 To N
         For J = 1 To Np1F(I, J) = 0Next J
       Next I
' Set lower and upper limit of each row
    For I = 1 To N
```

```
JL = Jlow(I)JH = Jhigh(I)' Checking type of node
    If t(I) \leq 1 Then
            F(I, Np1) = -v(I)For J = JL To JH
        I f J <> I Then
            If C(J, I) = 1 Then
                Y = P(J) - P(I) + Beta * (Z(J) - Z(I))If t(I) = 3 Then
                    F(I, I) = 1F(I, J) = -1F(I, Np1) = v(I) * Abs(v(I)) * Alpha(J, I) * F F(J, I) + Y
                Else
                    I f Y <> 0 Then
                      I f Y < 0 Then
                            F(I, J) = 0.5 * Sqr(-1 / (Alpha(J, I) *F F(J, I) * Y)F(I, I) = F(I, I) - 0.5 * Sqr(-1)(Alpha(J, I) * F F(J, I) * Y)F(I, Np1) = F(I, Np1) + Sqr(-Y / (Alpha)J,I) * F F(J, I)Else
F _ F ( J , I) * Y))
(J, I) * F_F(J, I) * Y)I) * F_F(J, I))F(I, J) = 0.5 * Sqr(1 / (Alpha(J, I) *F(I, I) = F(I, I) - 0.5 * Sqr(1 / (Alpha))F(I, Np1) = F(I, Np1) - Sqr(Y / (Alpha)J)End If
                    End If
                End I f
            ElseIf C(J, I) = 2 Then
                W = P(J) - P(I) + A(J, I) + Beta * (Z(J) - Z(I))I f พ > 0 Then
                    If P(J) \leq P(I) Then
                        F(I, J) = 0.5 * Sqr(1 / (B(J, I) * W))F(I, I) = F(I, I) - 0.5 * Sqr(1 / (B(J, I)) *w) )<br>F(I, Npl) = F(I, Npl) - Sqr(W / B(J, I))
                    Fise<br>F(I, Np1) = F(I, Np1) - Sqr(A(J, I) / B(J, I))End If
                End If
            ElseIf C(I, J) = 2 Then
                W = P(I) - P(J) + A(I, J) + Beta * (Z(I) - Z(J))I f พ > 0 Then
                    If P(I) \leq P(J) Then
                        F(I, J) = 0.5 * Sqr(1 / (B(I, J) * W))F(I, I) = F(I, I) - 0.5 * Sqr(1 / (B(I, J) *พ) )
                      F(I, Np1) = F(I, Np1) + Sqr(W / B(I, J))Fise<br>F(I, Npl) = F(I, Npl) + Sqr(A(I, J) / B(I, J))
```

```
End I f
                 End If
             End If
        End I f
        Next J
    Else
        F(I, I) = 1End I f
    Next I
' Use the subroutine SGEM(Speacial Guessian Elimination Method) to
solved
' the element of coefficient in banded matrix
GoSub SGEM
    For 1 = 1
To N
         AF(I) = 1 / 3Dp(I) = F(I, N + 1)Dp (I) = Dp (I) * AF (I)<br>
P (I) = P (I) + Dp (I)Next I
         P (I) = P (I) + Dp (I)' Check for convergence
    Converge = 0For I = 1 To N
        Delta = Dp(I)If Abs (Delta) > Converge Then
             Converge = Abs (Delta)
        End I f
    Next I
' Calculate flow in all pipes
    For I = 1 To N
        floww(I) = 0For J = 1 To N
             Q(I, J) = 0Next J
    Next I
    For I = 1 To N
        JL = J l o w ( I )
        JH = Jhigh(I)For J = JL To JH
             I f J <> I Then
         ' compute flowrate in case of pipeline
                 If C(I, J) = 1 Then
                     X = (P(I) - P(J) + Beta * (Z(I) - Z(J))) /(Alpha(I, J) * F_F(I, J))I f X <> 0 Then
                     I f X > 0 Then
                          Q (I, J) = Sqr(X)
                     Else: Q(I, J) = -Sqr(-X)End I f
                   End I f
         ' in case of pump
                 ElseIf C(J, I) = 2 Then
                     W = P(J) - P(I) + A(J, I) + Beta * (Z(J) - Z(I))
```

```
Pi = P(I) + Beta * Z(I)Pj = P(J) + Beta * Z(J)If w > 0 Then
                         I f Pj > Pi Then
                             Q(I, J) = -Sqr(A(J, I) / B(J, I))Else: Q(I, J) = -Sqr(W / B(J, I))End I f
                     End If
                 ElseIf C(I, J) = 2 Then
                     W = P(I) - P(J) + A(I, J) + Beta * (Z(I) - Z(J))Pi = P(I) + Beta * Z(I)Pj = P(J) + Beta * Z(J)If w > 0 Then
                         I f Pi > Pj Then
                             Q(I, J) = Sqr(A(I, J) / B(I, J))Else: Q(I, J) = Sqr(W / B(I, J))End If
                     End I f
                 End If
            End If
        Next J
    Next I
' Calculate net flow at every node
    For I = 1 To N
        JL = Jlow(I)JH = Jhigh(I)
        For J = JL To JH
            If Abs(Q(I, J)) <> 0 Then
                floww(I) = floww(I) + Q(I, J)End I f
        Next
    Next
    If Nchnnl > 0 Then GoSub CalChannel:
'Check convergence
    If Converge < 0.00001 Then
        curpos = 1For I = 1 To N
            P r e s s D a t ( I ) . Ni = I
            PressData (I) . P = P (I)Put #2, curpos, PressDat(I)
            curpos = Seek(2)Next
        Exit For 'Iter
    End I f
    GoSub ApproxFF
    ProgressBarl.Value = Iter * 100 / ITmax
Next Iter\sim \sim
```

```
"******* end of iteration *******
    Tm = 0FR = 0For I = 1 To N
        For J = I To N
        If C(I, J) = 1 Then
            Tm = Tm + 1III(Tm) = IJJj(Tm) = JFR = FR + 1F Ri(FR) = IFRj (FR) = J
            FRIj(FR) = F_F(I, J)End If
        If C(I, J) = 3 Then
            Tm = Tm + 1III(Tm) = IJJj(Tm) = JEnd If
        Next J
    Next I .
    If Converge > 0.00001 Then
        Label3. Caption = "iterations gave no convergence"
        MsgBox "The iterations gave no convergence ", 48,
"Convergence report"
    ElseIf Iter = 1 Then
           Label3. Caption = "iteration gave convergence"
        Else: Label3. Caption = "iterations gave convergence"
    End If
    curpos = 1For I = 1 To N
        PressDat(I) . Ni = IPressDat(I).P = P(I)Put #2, curpos, PressDat(I)
        curpos = Sek(2)Next
' Put the calculated data to files
    curpos = 1For M = 1 To Tm
        If C(III(M), JJj(M)) = 1 Or C(III(M), JJj(M)) = 2 Then
            Flow Dat(M) . Ni = III(M)FlowLat(M).Nj = JJj(M)FlowDat(M).Q = Q(III(M), JJj(M))curpos = Seek(3)Put #3, curpos, FlowDat(M)
        ElseIf C(III(M), JJj(M)) = 3 Then
            ChannelDat(M). Ni = III(M)ChannelDat (M) . Nj = JJj(M)ChannelDat(M).Q = Q(III(M), JJj(M))ChannelDat(M).Dep = Dep(III(M), JJj(M))
            curpos = Seek(5)Put #5, curpos, ChannelDat (M)
```

```
End I f
    Next
    curpos = 1For M = 1 To FRFFDat (M).Ni = FRi (M)FF Dat(M) .Nj = FRj(M)FF Dat(M) . F i j = FR i j (M)Put #4, curpos, FFDat(M)
         curpos = Seek(4)Next
    C lose #1, #2, #3, #4, #5
    ProgressBarl. Value = 100
    If Iter > ITmax Then Iter = ITmax
    Label2. Caption = Iter
Calculate. Visible = False
'Unload Me
ViewResult2.Visible = TrueE x it Sub
I************** End of main program ***********************
SGEM :
' s t a r t L-U Decom position loop
    Kst = 1
    For K = 1 To N
         ILR = K + Nband
         I f ILR > N Then
             ILR = N
        End I f
        Pivot = 0J = Kst
         For I = K To ILR
             If \text{Abs}(F(I, J)) > \text{Abs}(Pivot) Then
                 Pivot = F(I, J)Irow(K) = IEnd If
        Next I
         If Pivot = 0 Then
             MsgBo<mark>x "</mark>Some pivot = 0, Cannot proceed anymore." + Chr
(13) + Chr(13) =+ " P l e a s e c h e c k your d a t a . " , 48,
"Error"C lo s e #1, #2, #3, #4, #5
             Unlo ad Me
             Piping6.Visible = True
             E x it Sub
         End If
' Normalize pivot row element
        Np1 = N + 1IrowK = Irow(K)
         For J = K To Npl
             F(IrowK, J) = F(IrowK, J) / Pivot
        Next J
         I f K <> IrowK Then
             For J = K To Npl
                 Tm = F(K, J)
```

```
F(K, J) = F(IrowK, J)
                 F(IrowK, J) = TmNext
        End If
        II = K + 1JJ = Kst
        For I = II To ILRAijchk = -F(I, JJ)For J = JJ To Npl
             F(I, J) = F(I, J) + A i j chk * F(JJ, J)Next J
        Next I
        Kst = Kst + 1Next K
' End of L-U Decompositon Loop
' Back substitution
    I I = N
    For I = 2 To N
        II = II - 1ID = II
        TB = F(II, Np1)ID = ID + 1
      For JJ = ID To N
          TB = TB - F(II, JJ) * F(JJ, Np1)Next JJ
          F(II, Np1) = TBNext I
Return
E x it Sub
ApproxFF ะ
    P i i = 3 . 1 4 1 5 9 2 6 5
    For I = 1 To NFor J = 1 To N
               Q(1/ J) = 0
              Re(I, J) = 0F i j (I, J) = 0Next J
    Next I
    For I = 1 To N
        JL = Jlow(I)JH = Jhigh(I)For J = JL To JH
            I f J <> I Then
              \texttt{If TypeFF}(J, I) = 1 \text{ Or TypeFF}(I, J) = 1 \text{ Then}If C(I, J) = 1 ThenY = (P(I) - P(J) + Beta * (Z(I) - Z(J)))(Alpha(I, J) * F_F(I, J))I f Y <> 0 Then
                     I f Y > 0 Then
                         Q(I, J) = Sqr(Y)Else: Q(I, J) = -Sqr(-Y)End I f
```

```
'for British unit
             Re(I, J) = 158.99 * Dens * Abs(Q(I, J)) / (Pii * Viscos
\star D(I, J))
              ' for SI
              \mathbf{r}Re(I, J) = 111.111 * Dens * Abs(Q(I, J)) / (Pii
* Viscos * D(I, J))' for RE > 4000If Re(I, J) > 4000 Then
                         ED = 0.269 \times 12 \times e(I, J) / D(I, J)Rij = 2.185 / Re(I, J)tempA = Log(ED + (14.5 / Re(I, J)))tempB = Log(ED - (Rij * tempA))Fij(I, J) = (-1.737 \div \text{tempB}) (-2)
                     ElseIf Re(I, J) < 2000 Then
                         Fij(I, J) = 16 / Re(I, J)
                     Else: Fij(I, J) = F F(I, J)End If
                   End If
                 Else: Fij(I, J) = F_F(I, J)End If
             Else: Fij(I, J) = F F(I, J)
             End If
           End If
        Next J
    Next I
    ' Return value Fij to FF
    For I = 1 To N
        JL = Jlow(I)JH = Jhigh(I)For J = JL To JH
            If J \leq I Then
                 If C(J, I) = 1 Then
                     F_F(J, I) = Fig(J, I)End If
            End If
        Next J
    Next I
Return
**********
           End of subroutine ApproxFF ****************
' *********** Subroutine Calculate Depth ***************
CalDepth:
    dZ = Abs(Z(I) - Z(J))W = Wch(I, J)flo = Q(I, J) * 0.1337 / 60FF = F F(I, J)LL = L(I, J)Dept = Dep(I, J)T1 = 4 \cdot (32.2) \cdot d2 \cdot W ^ 3
    T2 = 0T3 = -1 * 4 * LL * FF * flo ^ 2
    T4 = -1 * 2 * LL * FF * W * flo ^ 2
```
 $\sim$ 

```
Al = T2 / T1A2 = T3 / T1A3 = T4 / T1QQ = 1 / 9 * (-3 * A2 + 0)RR = 1 / 54 * (0 + 27 * A3 + 0)qramm = QQ ~ 3 - RR ~ 2If gram < 0 Then
        Xx = RR / QQ (3/2)
        Beeta = Atn(-Xx / Sqr(-Xx * Xx + 1)) + 2 * Atn(1)
         depl = -2 * \text{Sqr}(QQ) * \text{Cos}(Beeta / 3) - 0dep2 = -2 * Sqr(QQ) * Cos(Beeta / 3 + 2 / 3 * Pii) - 0
         dep3 = -2 * Sqr(QQ) * Cos(Beeta / 3 + 4 / 3 * Pii) - 0
        If dep1 > 0 Then
            Dep(I, J) = dep1 * 12
        ElseIf dep2 > 0 Then
            Dep(I, J) = dep2 * 12
        ElseIf dep3 > 0 Then
            Dep(I, J) = dep3 * 12
        End If
    Else
        del = (Abs(RR) + Sqr(-1 * gramm)) (1 / 3)
        Dep(I, J) = (-1 * \text{Sgn}(RR) * (del + QQ / del) - 0) * 12End If
Return
* **************
                  End fo Subroutine CalDepth ****************
' ************** Subroutine CalChannel ***********************
CalChannel:
' Define the flow in the upstream channel
    For I = 1 To N
        If Topen(I) = 1 And floww(I) < 0 Then
            For J = Jlow(I) To Jhigh(I)
                If C(I, J) = 3 Then
                     Q(I, J) = Abs(floww(I))GoSub CalDepth:
                     GuessD = Dep(I, J)End If
            Next
        End If
    Next
' Calculate the flow rate and depth at each channel.
    For I = 1 To N
        Qin(I) = 0NDownChn(I) = 0For J = Jlow(I) To Jhigh(I)
          If C(I, J) = 3 Then
            If \text{Topen}(I) = 2 Then
              If Z(I) > Z(J) Then
                Otype (I, J) = -1NDowChn(I) = NDowChn(I) + 1
              End If
            End If
          End If
        Next J
    Next I
```

```
For I = 1 To N
          JL = J l o w ( I )
          JH = Jhigh(I)If \text{Topen}(I) = 2 And \text{NDowChn}(I) > 1 Then
               For J = JL To JH
                   If C(I, J) = 3 Then
                     If Z(I) < Z(J) Then
                         floww(I) = floww(I) + Q(J, I)End If
                   End If
               Next
               Qin(I) = flow(W(I))GoSub Branching:
          ElseIf NDownChn(I) = 1 Then
               For J = JL To JHIf C(I, J) = 3 ThenIf Z(I) < Z(J) Then
                         floww(I) = floww(I) + Q(J, I)End If
                   End If
               Next
               For J = JL To JH
                   If C(I, J) = 3 ThenIf Z(I) > Z(J) Then
                         Q(I, J) = Abs(flowW(I))GoSub CalDepth:
                         GuessD = Dep(I, J)End If
                   End If
               Next
          End I f
    Next I
Return
• ★ ★ ★ ★ ★ ★ ★ ★ ★ ★ ★ ★ ★ ★ ร ) tin.0 Branching Tif*^**********************
Branching:
     Qkeep = Qin(I)
     Dkeep = GuessD / 3
    Fix I = INDC = NDownChn(FixI)i j k = 0Do
    Qkeep = Qin (FixI)
    NDC = NDowChn(Fixl)
     For J = JL To JH
          If Otype(FixI, J) = -1 Then
               If NDC > 1 Then<br>Dep(FixI, J) = Dkeep
                  Num = 32.2 * (Z(FixI) - Z(J)) * 4 * (Wch(FixI, J))* Dep(FixI, J) / 12) ^ 3
                  Denom = 2 * L(FixI, J) * F_F(FixI, J)\binom{1}{1} c \binom{1}{1} c \binom{1}{1} c \binom{1}{1} c \binom{1}{1} c \binom{1}{1} c \binom{1}{1} c \binom{1}{1} c \binom{1}{1} c \binom{1}{1} c \binom{1}{1} c \binom{1}{1} c \binom{1}{1} c \binom{1}{1} c \binom{1}{1} 
                  Q(FixI, J) = Sqr(Num / Denom) * 60 / 0.1337Qkeep = Qkeep - Q(FixI, J)
```

```
NDC = NDC - 1E l s e :
               Q(FixI, J) = QkeepGoSub CalDepth:
               Dlast = Dep(FixI, J)End I f
        End I f
    Next J
    If Abs(Dlast - Dkeep) < 0.00001 Then
        Exit Do
    Else
        Sum = 0For J = JL To JH<br>If Otype(FixI, J) = -1 Then
               Sum = Sum + Dep(FixI, J)End If
        Next
        Dkeep = Sum / NDowChn(FixI)
    End If
    ijk = ijk + 1If ijk = 100 Then Exit Do
Loop Until Abs (Dlast - Dkeep) < 0.00001Return
```
**End Sub**

Y Vo

## **CURRICULUM VITAE**

Name : Mr. Athapol Kitiyanan

**Birth Date:** July 20, 1976

**Nationality ะ** Thai

## **University Education:**

 $\sim 10$   $\alpha$ 

1994-1997 Bachelor's Degree of Science in Chemical Technology, Chulalongkom University

 $-00$ 

 $\mathbb{R}^n$  .

- 1

**Call** 

 $-100$